# Introduction to Multi-Dimensional Array

#### Hui Chen

#### Department of Computer & Information Science

Brooklyn College

# **Objectives**

- To give examples of representing data using two-dimensional arrays (§8.1).
- To declare variables for two-dimensional arrays, create arrays, and access array elements in a two-dimensional array using row and column indexes (§8.2).
- To program common operations for two-dimensional arrays (displaying arrays, summing all elements, finding the minimum and maximum elements, and random shuffling) (§8.3).
- To pass two-dimensional arrays to methods (§8.4).
- To write a program for grading multiple-choice questions using two-dimensional arrays (§8.5).
- To solve the closest-pair problem using two-dimensional arrays (§8.6).
- To check a Sudoku solution using two-dimensional arrays (§8.7).
- To use multidimensional arrays (§8.8).

# Declare/Create Two-dimensional Arrays

// Declare array ref var

dataType[][] refVar;

// Create array and assign its reference to variable

refVar = new dataType $[10][10]$ ;

// Combine declaration and creation in one statement dataType[][] refVar = new dataType[10][10];

// Alternative syntax

```
dataType refVar[][] = new dataType[10][10];
```
# Declare/Create Two-dimensional Arrays: Examples

```
int[][] matrix = new int[10][10];
```

```
or
```

```
int matrix[[] = new int[10][10];
```

```
matrix[0][0] = 3;
```

```
for (int i = 0; i < matrix.length; i++)
 for (int j = 0; j < matrix[i].length; j++)matrix[i][j] = (int)(Math.random() * 1000);
```
double[][] x;

#### Illustrating Two-dimensional Array

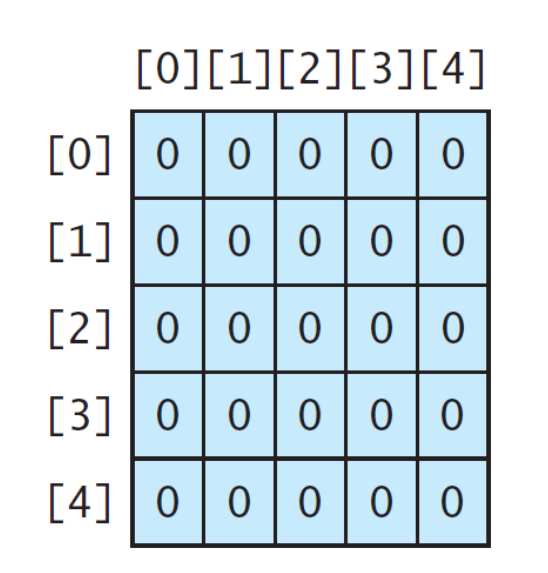

 $matrix = new int[5][5];$ 

 $\left( a\right)$ 

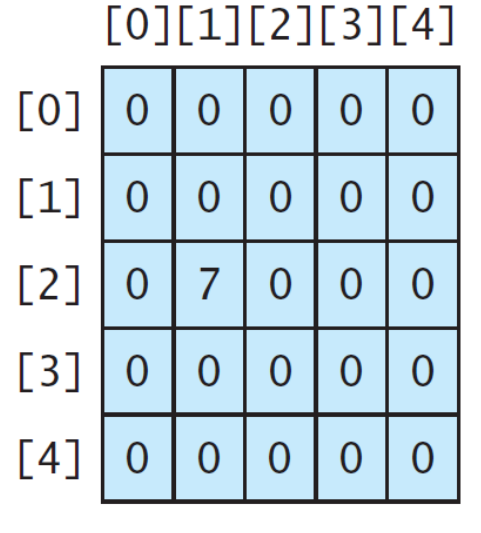

 $matrix[2][1] = 7;$ 

 $(b)$ 

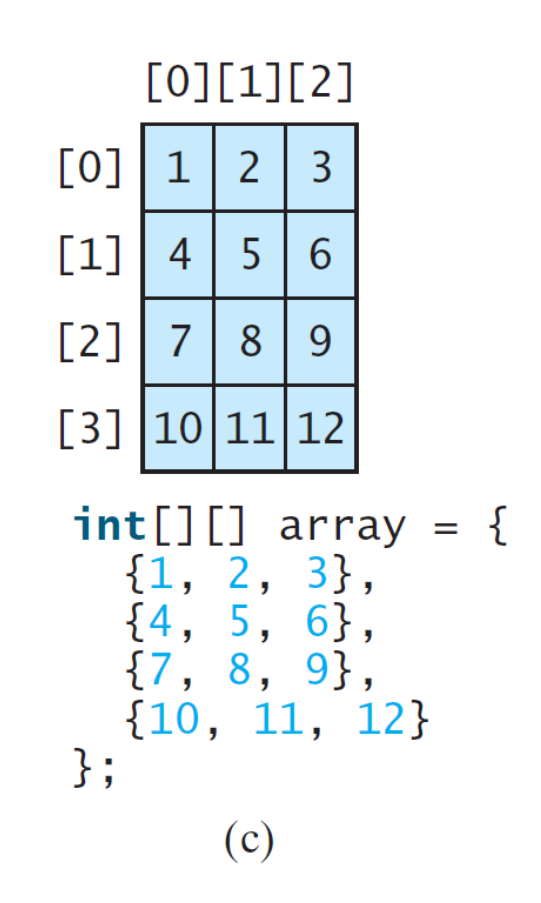

#### Using Shorthand Notations

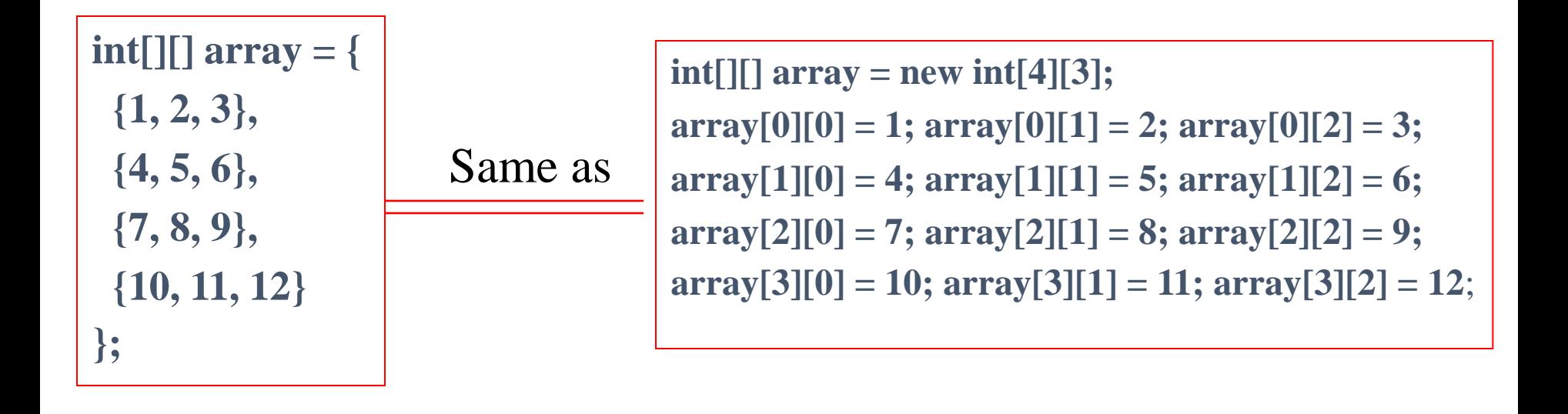

#### Lengths of Two-dimensional Arrays

 $int[$ [][]  $x = new int[3][4]$ ;

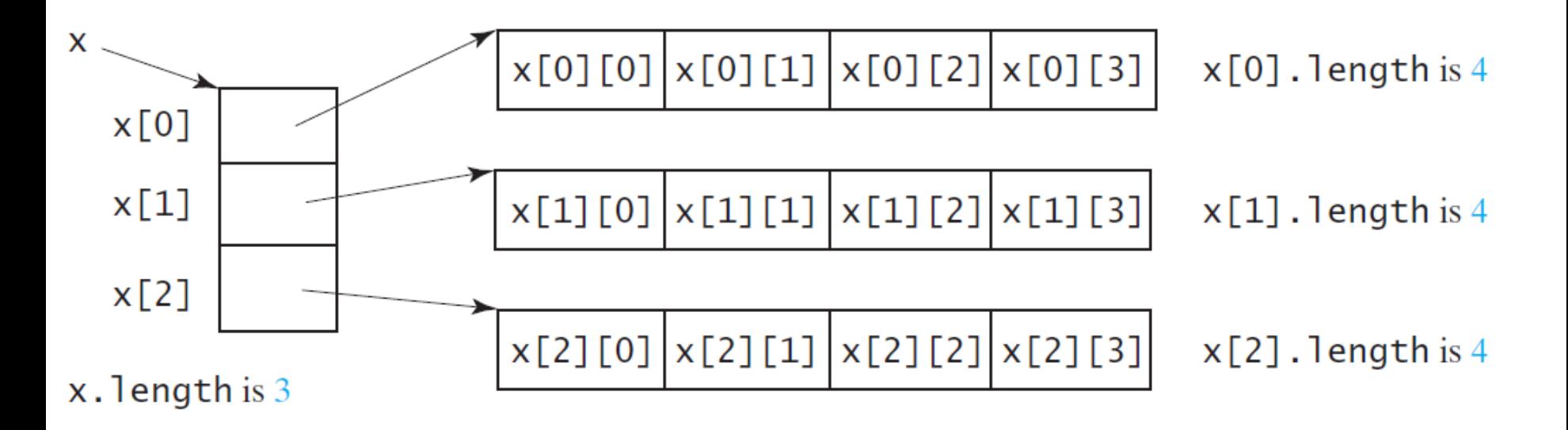

#### Ragged Arrays

• In Java, the rows can have different lengths. Such an array is known as a ragged array

```
int[][] matrix = \{{1, 2, 3, 4, 5},
 {2, 3, 4, 5},
 {3, 4, 5},
 {4, 5},
 {5}
};
```
matrix.length is 5 matrix[0].length is 5 matrix[1].length is 4 matrix[2].length is 3 matrix[3].length is 2 matrix[4].length is 1

### Illustrating Ragged Arrays

Array of Arrays

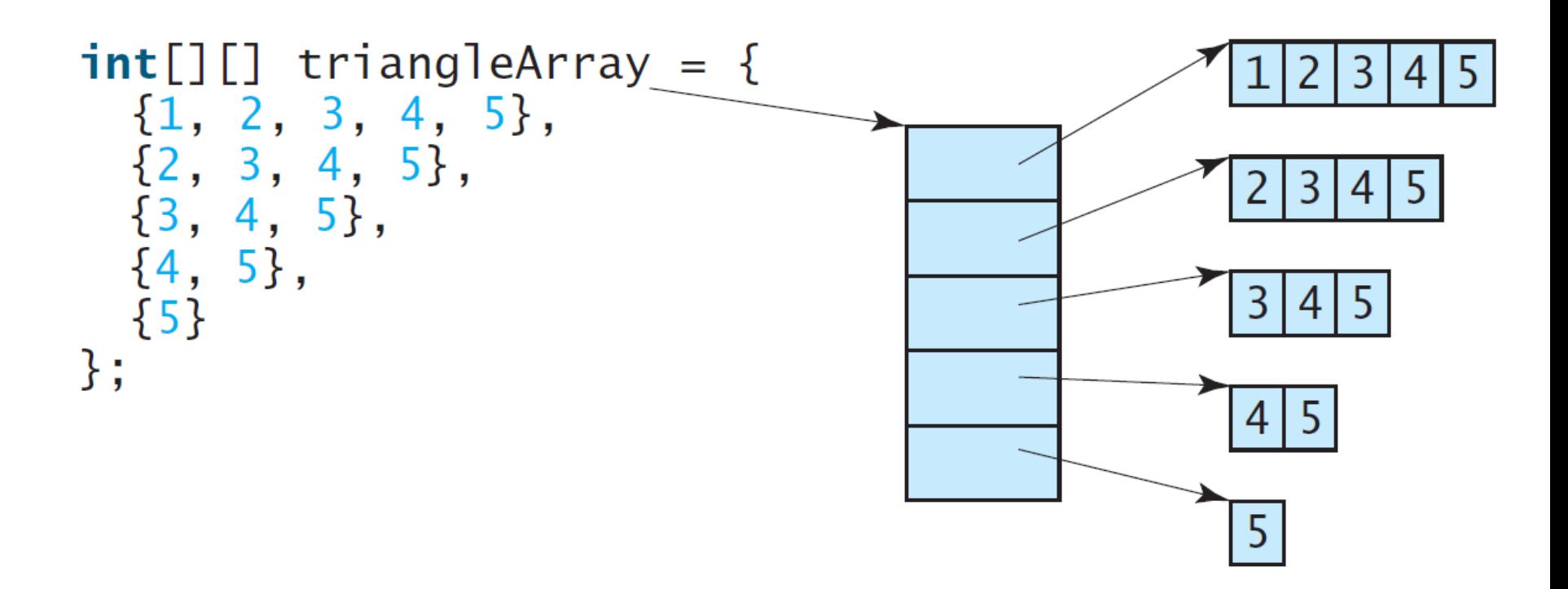

#### Questions?

• Concept of two-dimensional arrays?

#### Processing Two-Dimensional Arrays

- Several common processing examples
	- 1. Initializing arrays with input values
	- 2. Printing arrays
	- 3. Summing all elements
	- 4. Summing all elements by column
	- 5. Which row has the largest sum
	- 6. Finding the smallest index of the largest element
	- *7. Random shuffling*

#### Initializing arrays with input values

 $java.util.Scanner input = new Scanner(System.in);$ System.out.println("Enter " + matrix.length + " rows and " +

 $matrix[0].length + " columns: ");$ 

for (int row =  $0$ ; row < matrix.length; row++) {

for (int column =  $0$ ; column < matrix[row].length; column++){

```
matrix[row][column] = input.nextInt();}
```
}

#### Initializing arrays with random values

for (int row =  $0$ ; row < matrix.length; row++) {

for (int column =  $0$ ; column < matrix[row].length; column++) {

 $matrix[row][column] = (int)(Math.random() *$ 100);

} }

#### Printing arrays

for (int row =  $0$ ; row < matrix.length; row++) {

for (int column =  $0$ ; column < matrix[row].length; column++) {

System.out.print(matrix[row][column] + " "); }

System.out.println();

}

#### Summing all elements

```
int total = 0;
for (int row = 0; row < matrix.length; row++) {
  for (int column = 0; column <
matrix[row].length; column++) {
    total += matrix [row] [column];
  }
}
```
#### Summing elements by column

```
for (int column = 0; column < matrix[0].length;
column++) {
```

```
int total = 0;
```

```
for (int row = 0; row < matrix.length; row++)
```
total += matrix[row][column];

System.out.println("Sum for column " + column + " is "

```
+ total);
```
}

#### Random shuffling

```
for (int i = 0; i < matrix.length; i++) {
  for (int j = 0; j < \text{matrix}[i].length; j++) {
    int i1 = (int) (Math.random() * matrix.length);
    int j1 = (int) (Math.random() * matrix[i].length);// Swap matrix[i][j] with matrix[i1][j1]
    int temp = matrix[i][j];
    matrix[i][j] = matrix[i][j];
    matrix[i1][j1] = temp;}
```
}

#### Questions?

#### Programming Examples

- Problem: Grading Multiple-Choice Test
- Problem: Finding Two Points Nearest to Each Other
- Problem: Checking Whether a Sudoku Solution Is Correct

# Problem: Grading Multiple-Choice Test

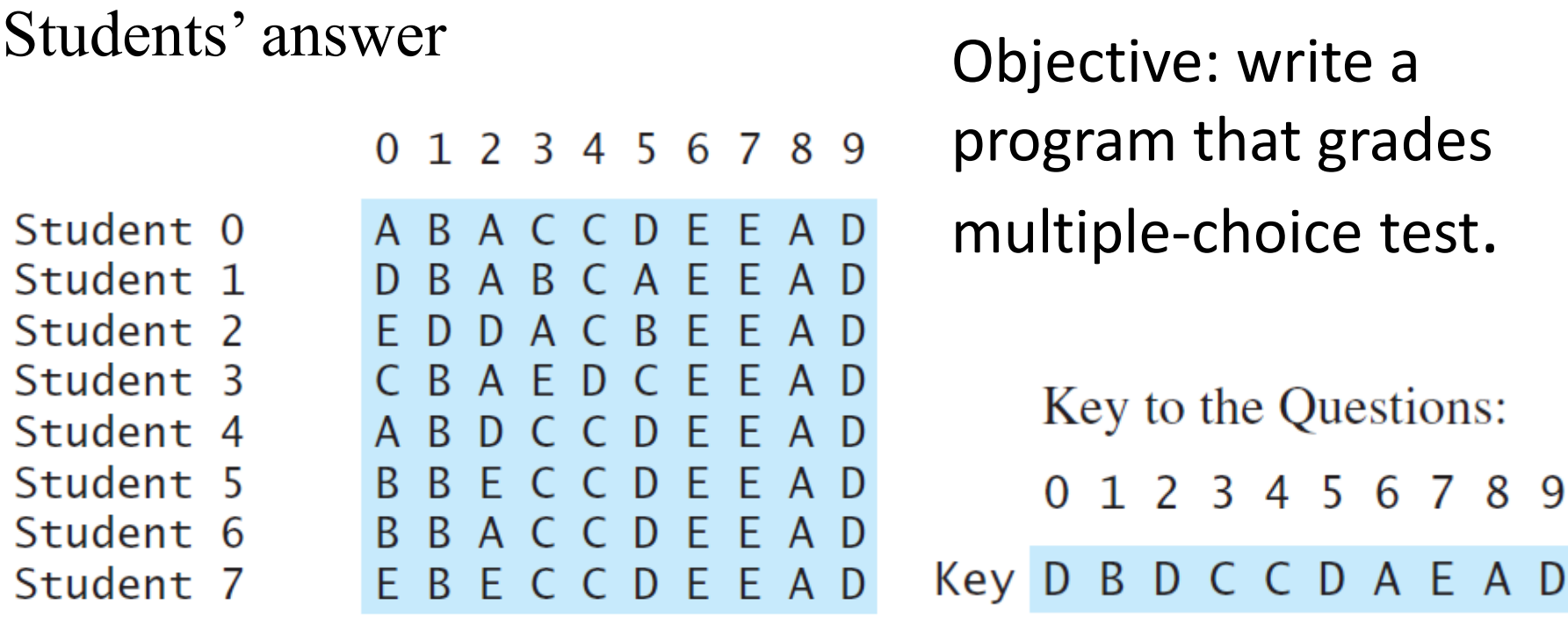

# Problem: Finding Two Points Nearest to Each Other

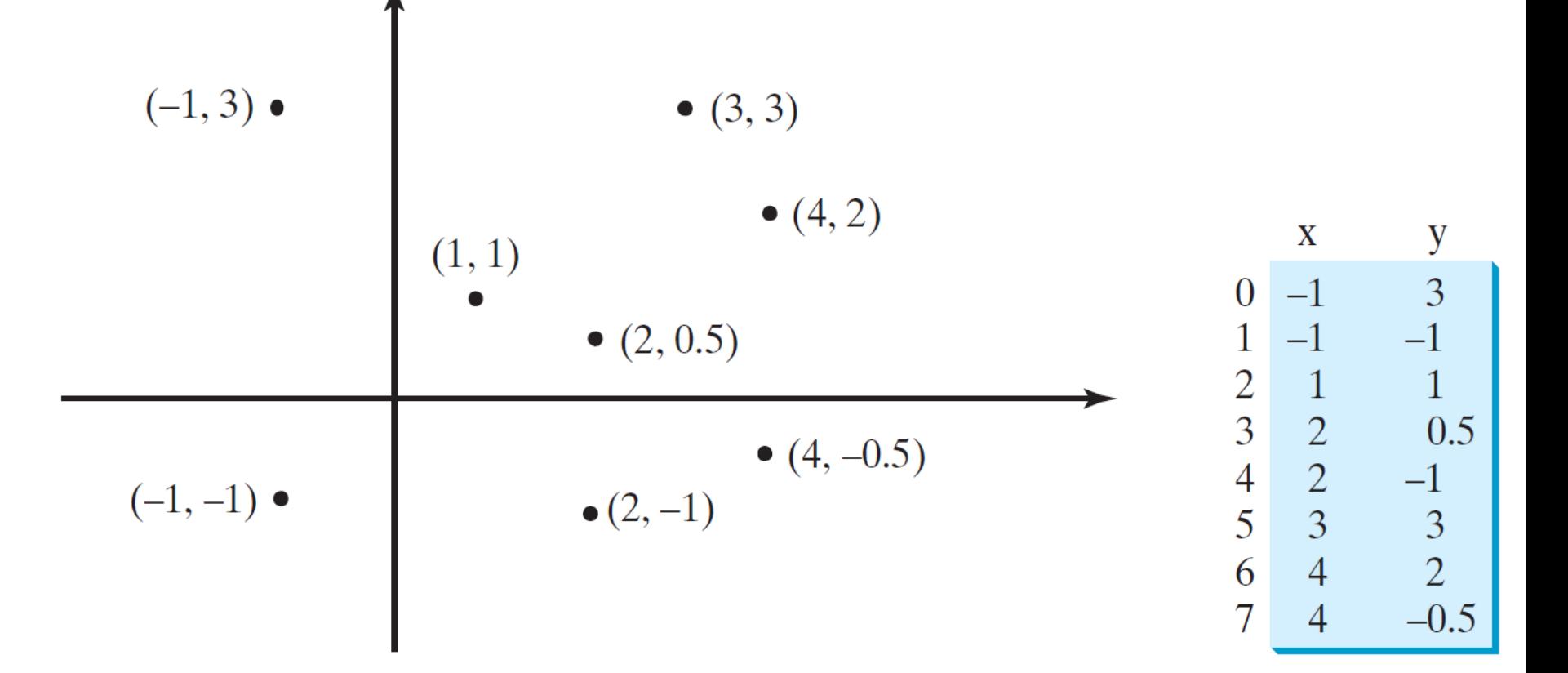

### Problem: Solving Sudoku

• Every row, column, 3x3 box contains the numbers 1

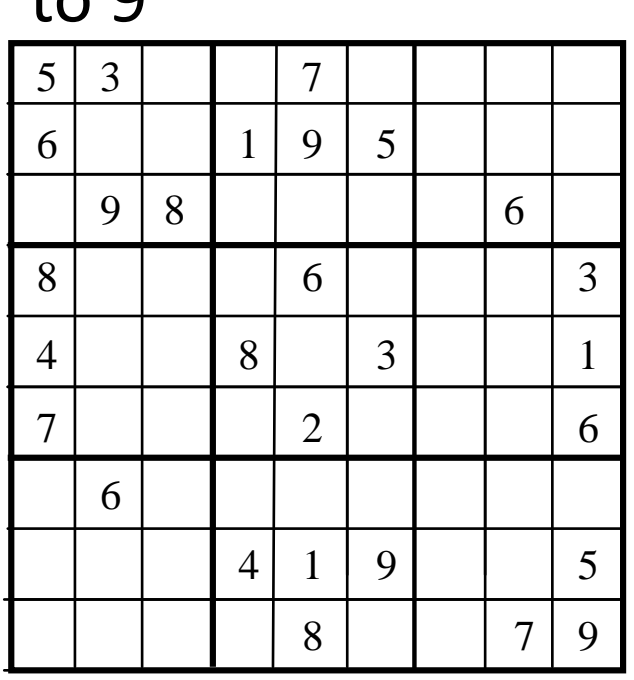

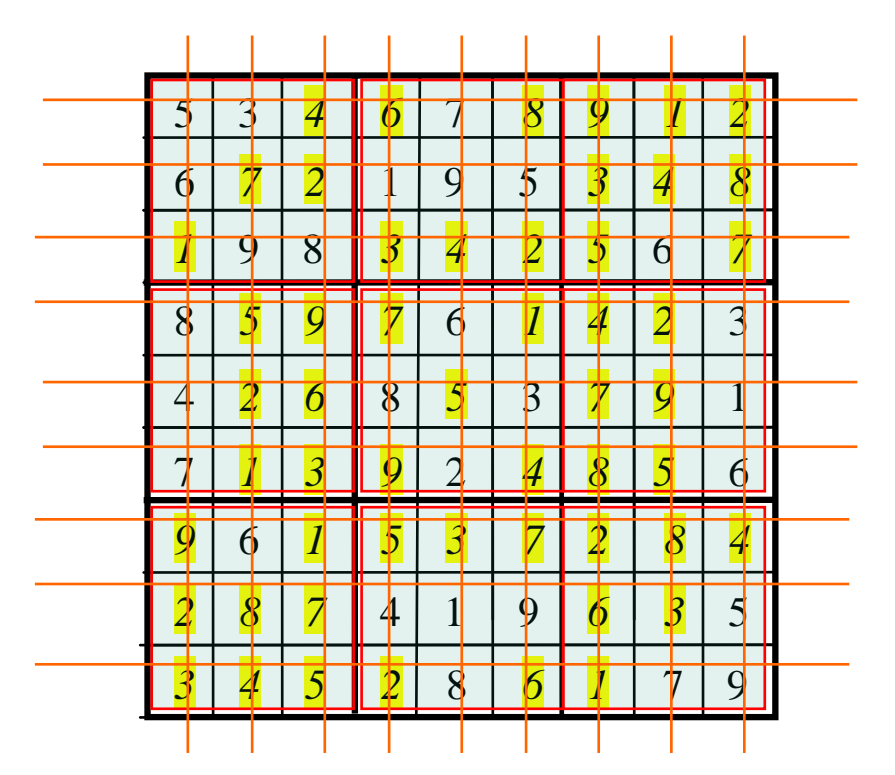

 $\theta$  +  $\theta$   $\theta$ 

#### Questions?

### Multidimensional Arrays

• A generalization of 2-dimensional arrays

#### Example: 3-dimensional Arry

```
double[][][] scores = {
```

```
{{7.5, 20.5}, {9.0, 22.5}, {15, 33.5}, {13, 21.5}, {15, 2.5}},
 {{4.5, 21.5}, {9.0, 22.5}, {15, 34.5}, {12, 20.5}, {14, 9.5}},
 {{6.5, 30.5}, {9.4, 10.5}, {11, 33.5}, {11, 23.5}, {10, 2.5}},
 {{6.5, 23.5}, {9.4, 32.5}, {13, 34.5}, {11, 20.5}, {16, 7.5}},
 {{8.5, 26.5}, {9.4, 52.5}, {13, 36.5}, {13, 24.5}, {16, 2.5}},
 {{9.5, 20.5}, {9.4, 42.5}, {13, 31.5}, {12, 20.5}, {16, 6.5}}
};
```
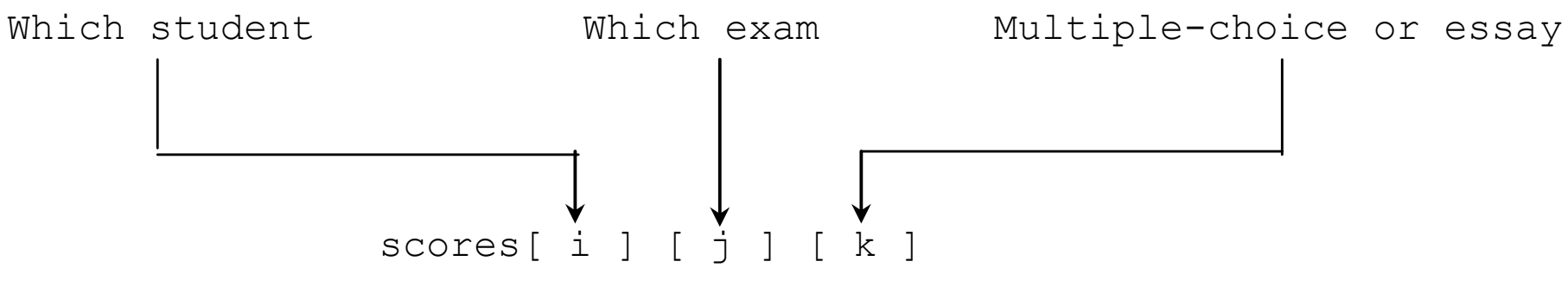

#### Example Problems

- Problem: Calculating Total Scores
- Problem: Weather Information

### Problem: Calculating Total Scores

- Objective: write a program that calculates the total score for students in a class.
	- Suppose the scores are stored in a three-dimensional array named scores.
	- The first index in scores refers to a student, the second refers to an exam, and the third refers to the part of the exam.
	- Suppose there are 7 students, 5 exams, and each exam has two parts--the multiple-choice part and the programming part. So, scores[i][j][0] represents the score on the multiplechoice part for the i's student on the j's exam.
	- Your program displays the total score for each student

#### Problem: Weather Information

- Objective: Your task is to write a program that calculates the average daily temperature and humidity for the 10 days.
	- Suppose a meteorology station records the temperature and humidity at each hour of every day and stores the data for the past ten days in a text file named weather.txt.
	- Each line of the file consists of four numbers that indicate the day, hour, temperature, and humidity.

## Data Representation for Weather Information

- Using 3 dimensional array
	- weather[i][j][k]: i for day, j for hour, and k for humidity or temperature

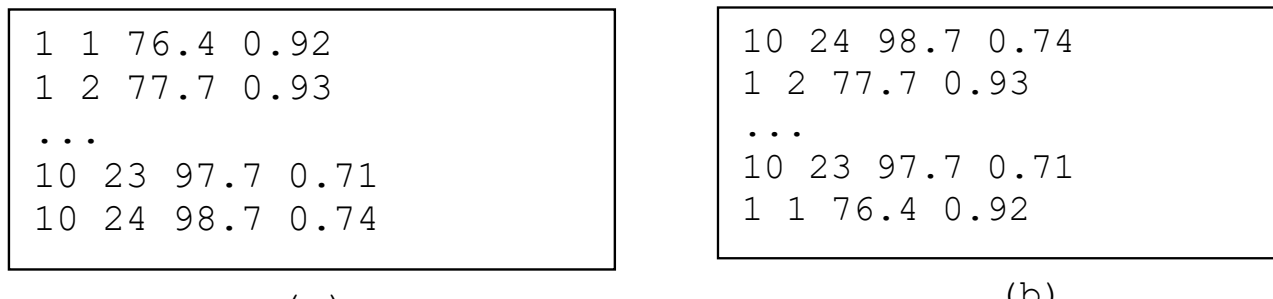

(a)

(b)